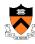

# **Dynamic Memory Management**

I

# **Goals of this Lecture**

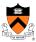

- Help you learn about:
  - Dynamic memory management techniques
  - Design decisions for the "K&R" heap manager implementation

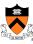

### **Part 1:**

What do malloc() and free() do?

3

# **Memory Layout: Heap** char\* string = "hello"; **Text** int iSize; RoData char\* f() Data **BSS** char\* p; Heap scanf("%d", &iSize); p = malloc(iSize); return p; Needed when required memory size is not **Stack** known before the program runs

# Allocating & Deallocating Memory

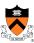

- Dynamically allocating memory
  - Programmer explicitly requests space in memory
  - Space is allocated dynamically on the heap
  - E.g., using "malloc" in C, and "new" in Java
- Dynamically deallocating memory
  - · Must reclaim or recycle memory that is never used again
  - To avoid (eventually) running out of memory
- · "Garbage"
  - Allocated block in heap that will not be accessed again
  - Can be reclaimed for later use by the program

# **Option #1: Garbage Collection**

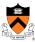

- Run-time system does garbage collection (Java)
  - Automatically determines objects that can't be accessed
    - And then reclaims the resources used by these objects

```
Object x = new Foo();
Object y = new Bar();
                              Object Foo ()
                              is never used
x = new Quux();
                                 again!
if (x.check something()) {
  x.do something(y);
System.exit(0);
```

# **Challenges of Garbage Collection**

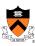

- Detecting the garbage is not always easy
  - "if (complex\_function(y)) x = new Quux();"
  - · Run-time system cannot collect all of the garbage
- Detecting the garbage introduces overhead
  - Keeping track of references to objects (e.g., counter)
  - · Scanning through accessible objects to identify garbage
  - Sometimes walking through a large amount of memory
- Cleaning the garbage leads to bursty delays
  - E.g., periodic scans of the objects to hunt for garbage
  - Leading to unpredictable "freeze" of the running program
  - Very problematic for real-time applications
  - ... though good run-time systems avoid long freezes

# **Option #2: Manual Deallocation**

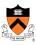

- Programmer deallocates the memory (C and C++)
  - · Manually determines which objects can't be accessed
  - And then explicitly returns the resources to the heap
  - E.g., using "free" in C or "delete" in C++
- Advantages
  - Lower overhead
  - No unexpected "pauses"
  - More efficient use of memory
- Disadvantages
  - · More complex for the programmer
  - · Subtle memory-related bugs
  - · Security vulnerabilities in the (buggy) code

# Manual Deallocation Can Lead to Bugs

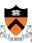

- Dangling pointers
  - · Programmer frees a region of memory
  - · ... but still has a pointer to it
  - Dereferencing pointer reads or writes nonsense values

```
int main(void) {
    char *p;
    p = malloc(10);
    free(p);
    putchar(*p);
```

May print nonsense character.

Manual Deallocation Can Lead to Bugs

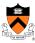

- Memory leak
  - Programmer neglects to free unused region of memory
    - · So, the space can never be allocated again
    - Eventually may consume all of the available memory

```
void f(void) {
    char *s;
    s = malloc(50);
    return;
}
int main(void) {
    while (1) f();
    return 0;
}
```

Eventually, malloc() returns **NULL** 

# Manual Deallocation Can Lead to Bugs

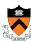

- Double free
  - Programmer mistakenly frees a region more than once
  - · Leading to corruption of the heap data structure
  - ... or premature destruction of a different object

```
int main(void) {
   char *p, *q;
   p = malloc(10);
    free(p);
    q = malloc(10);
    free(p);
```

Might free the space allocated to q!

# malloc() and free() Challenges

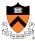

- •malloc() may ask for arbitrary number of bytes
- Memory may be allocated & freed in different order
- Cannot reorder requests to improve performance

```
char *p1 = malloc(3);
char *p2 = malloc(1);
char *p3 = malloc(4);
free (p2);
char *p4 = malloc(6);
free (p3);
char *p5 = malloc(2);
free (p1);
free (p4);
free (p5);
```

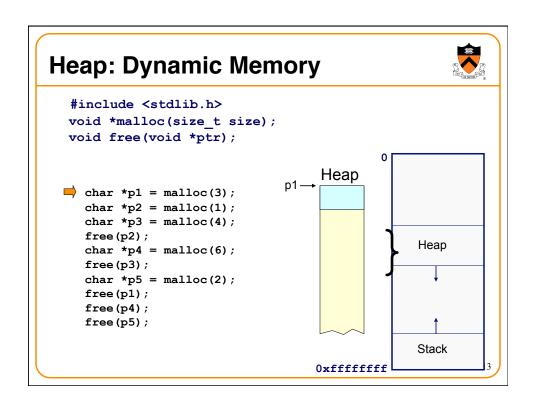

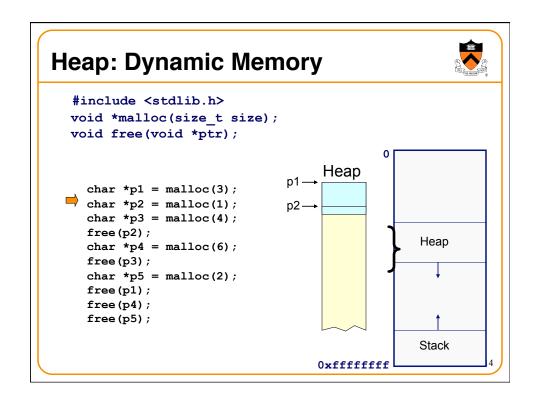

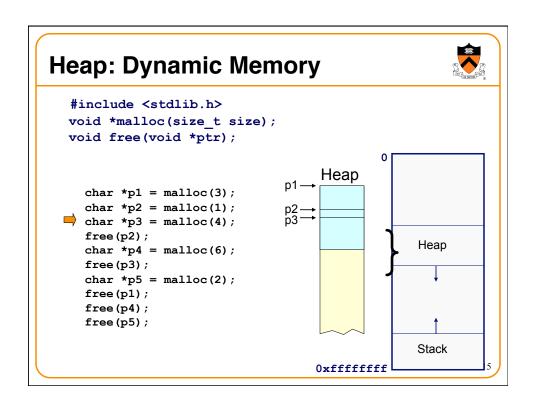

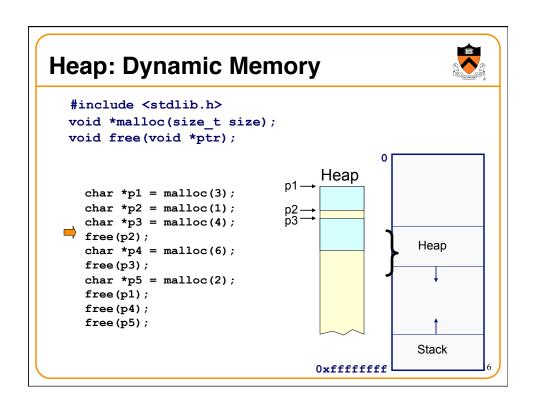

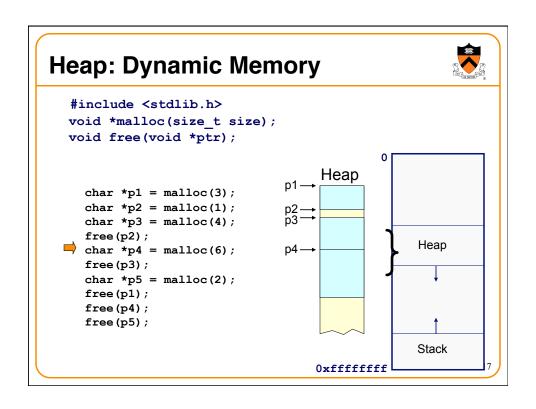

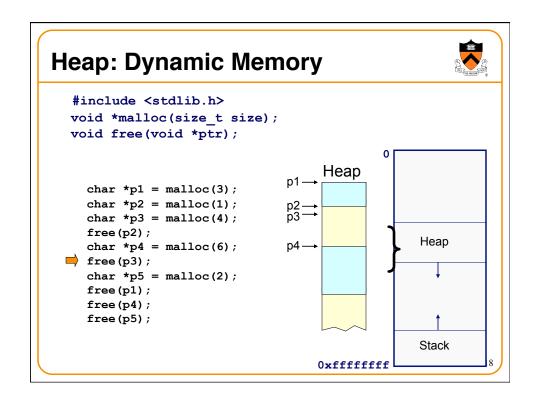

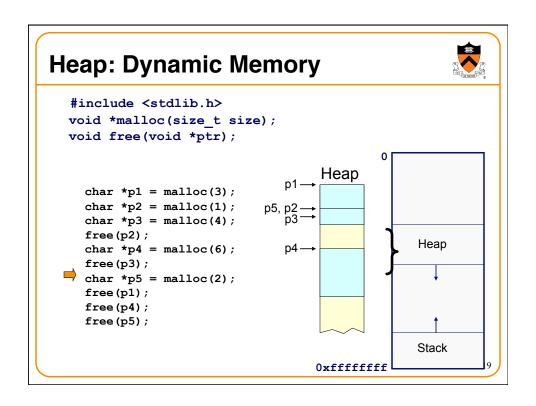

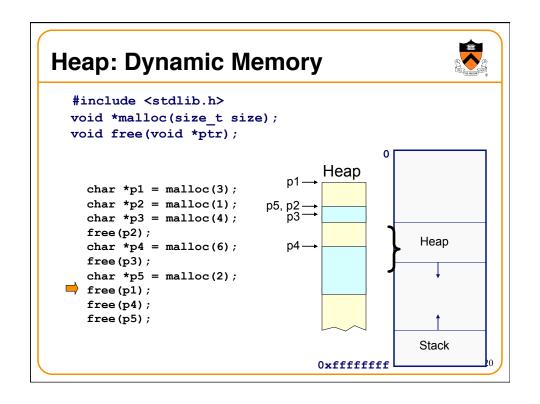

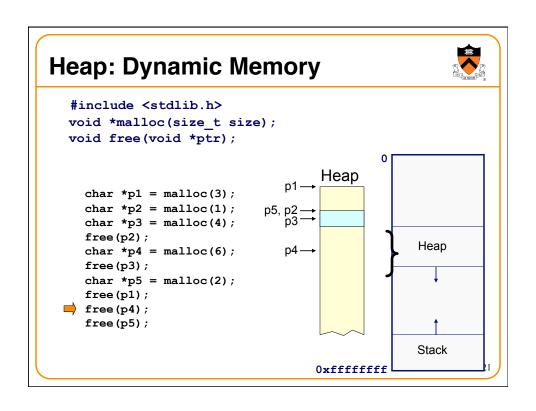

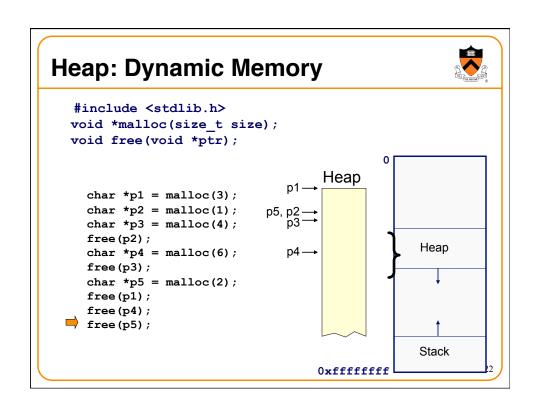

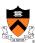

# Part 2:

How do malloc() and free() work?

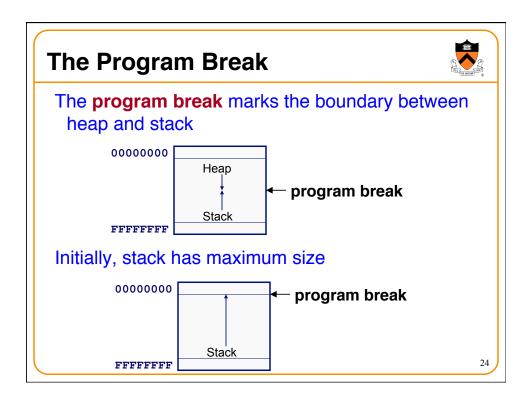

# **Acquiring Heap Memory**

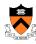

Q: How does malloc() acquire heap memory?

A: Moves the program break downward via **sbrk()** or **brk** () system call

### void \*sbrk(intptr t increment);

- Increment the program break by the specified amount. Calling the function with an increment of 0 returns the current location of the program break. Return 0 if successful and -1 otherwise.
- Beware: On Linux contains a known bug; should call only with argument 0.

### int brk(void \*newBreak);

 Move the program break to the specified address. Return 0 if successful and -1 otherwise.

2

# **Using Heap Memory**

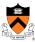

Q: Having acquired heap memory, how do malloc() and free() manipulate it?

A: Topic of much research; an introduction...

# Goals for malloc() and free()

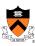

- Maximizing throughput
  - · Maximize number of requests completed per unit time
  - Need both malloc() and free() to be fast
- Maximizing memory utilization
  - Minimize the amount of wasted memory
  - Need to minimize size of data structures
- Strawman #1: free() does nothing
  - Good throughput, but poor memory utilization
- Strawman #2: malloc() finds "best fit" in memory
  - · Good memory utilization, but poor throughput

2

# **Keeping Track of Free Blocks**

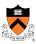

- Maintain a list of free blocks of memory
  - Allocate memory from one of the blocks in the free list
  - Deallocate memory by returning the block to the free list
  - When necessary, call brk () to ask OS for additional memory, and create a new large block
- Design questions
  - How to keep track of the free blocks in memory?
  - How to choose an appropriate free block to allocate?
  - What to do with the left-over space in a free block?
  - What to do with a block that has just been freed?

| free | free | free |
|------|------|------|
|      |      |      |

8.

# **Need to Minimize Fragmentation**

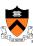

- Internal fragmentation
  - · Allocated block is larger than program requested
  - E.g., malloc() imposes a minimum size (e.g., 64 bytes)

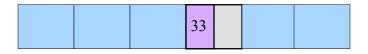

- External fragmentation
  - Enough free memory exists, but no block is big enough
  - E.g., malloc() asks for 128 contiguous bytes

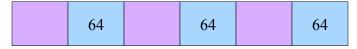

29

# Simple "K&R-Like" Approach

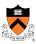

- Memory available in multiples of a base size
  - E.g., 16 bytes, 32 bytes, 48 bytes, ...
- Linked list of free blocks
  - malloc() and free() walk through list to allocate and deallocate
- malloc() allocates the first big-enough block
  - · To avoid sequencing further through the list
- malloc() splits the free block
  - · To allocate what is needed, and leave the rest available
- Linked list is circular
  - · To be able to continue where you left off
- Linked list in the order the blocks appear in memory
  - · To be able to "coalesce" neighboring free blocks

### **Allocate Memory in Multiples of Base Size**

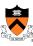

- Allocate memory in multiples of a base size
  - Align memory on size of largest data type (e.g., double)
- Converting request size to no. of base-size units
  - Allocation in units of base\_size
  - Round:(nbytes + base\_size 1)/base\_size
- Example:
  - Suppose nbytes is 37
  - · And base\_size is 16 bytes
  - Then (37 + 16 1)/16 is 52/16 which rounds down to 3

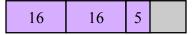

31

Newly

# • Linked List of Free Blocks • Linked list of free blocks • malloc() allocates a big-enough block Allocated • free() adds newly-freed block to the list

# "First-Fit" Allocation

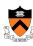

- Handling a request for memory (e.g., malloc())
  - Find a free block that satisfies the request
  - Must have a "size" that is big enough, or bigger
- Simplest approach: first fit
  - Sequence through the linked list
  - Stop upon encountering a "big enough" free block
- Example: request for 64 bytes
  - First-fit algorithm stops at the 128-byte block

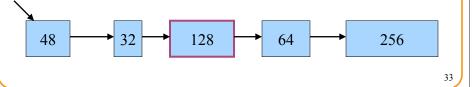

# **Splitting an Oversized Free Block**

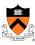

- Simple case: perfect fit
  - malloc() asks for 128 bytes, free block has 128 bytes
  - Simply remove the free block from the list

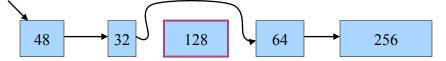

- Complex case: splitting the block
  - malloc() asks for 64 bytes, free block has 128 bytes

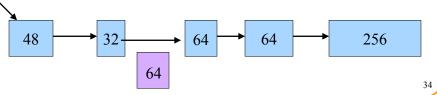

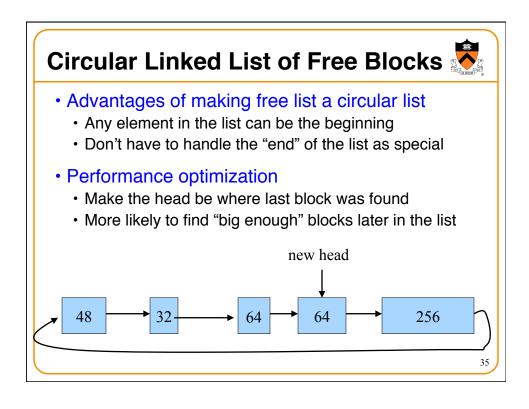

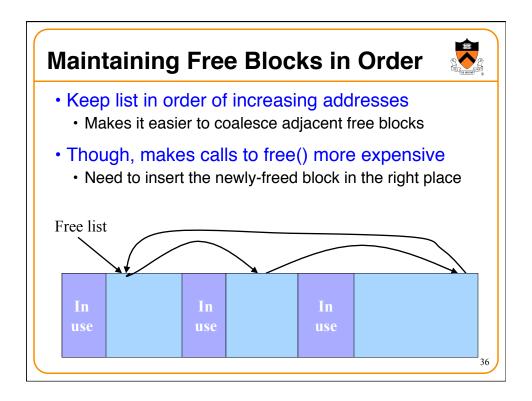

# 

# Conclusion

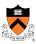

- Elegant simplicity of K&R malloc() and free()
  - Simple header with pointer and size in each free block
  - · Simple circular linked list of free blocks
  - Relatively small amount of code (~25 lines each)
- Limitations of K&R functions in terms of efficiency
  - $\bullet$  malloc() requires scanning the free list
    - To find the first free block that is big enough
  - free () requires scanning the free list
    - To find the location to insert the to-be-freed block